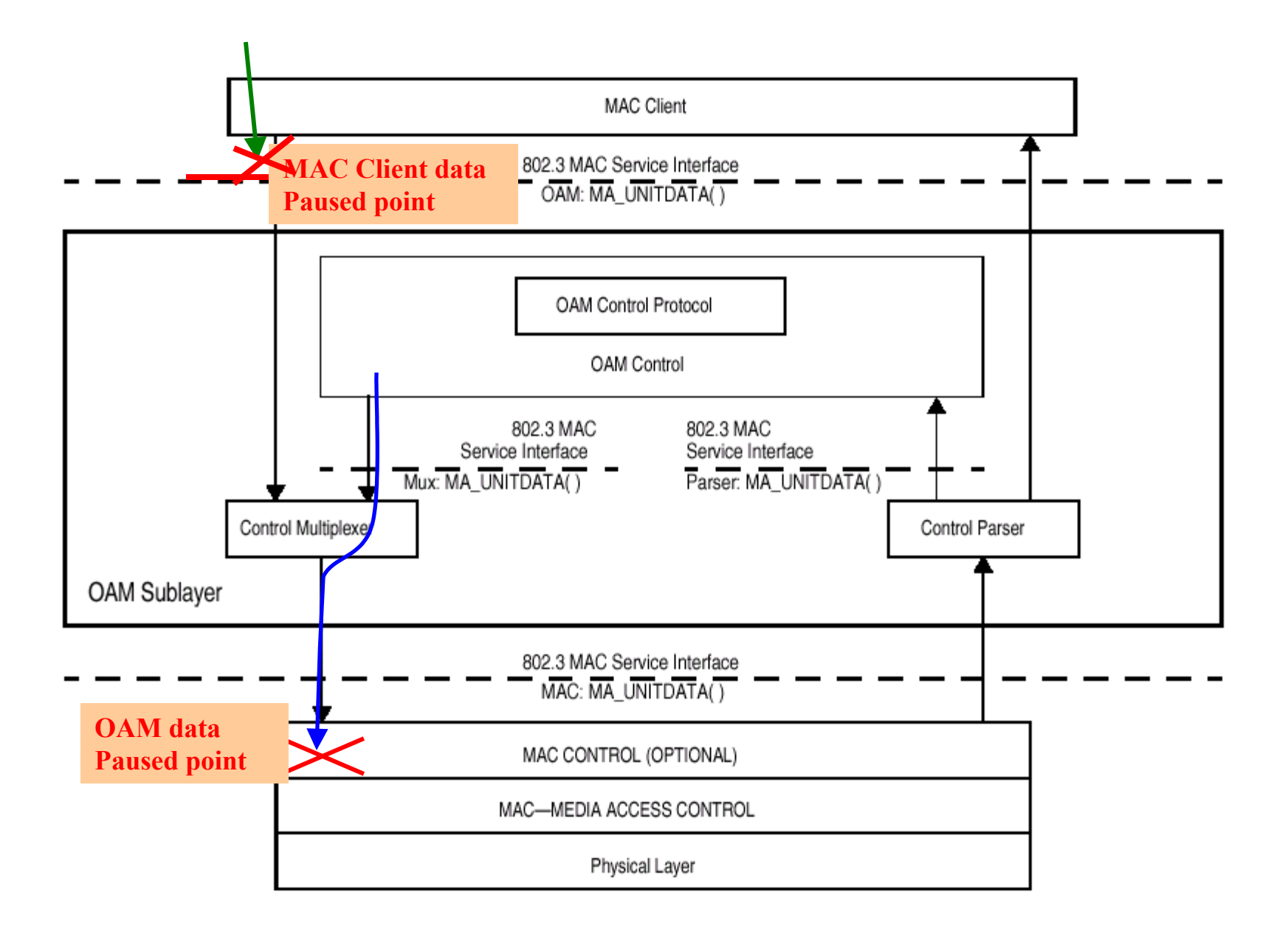

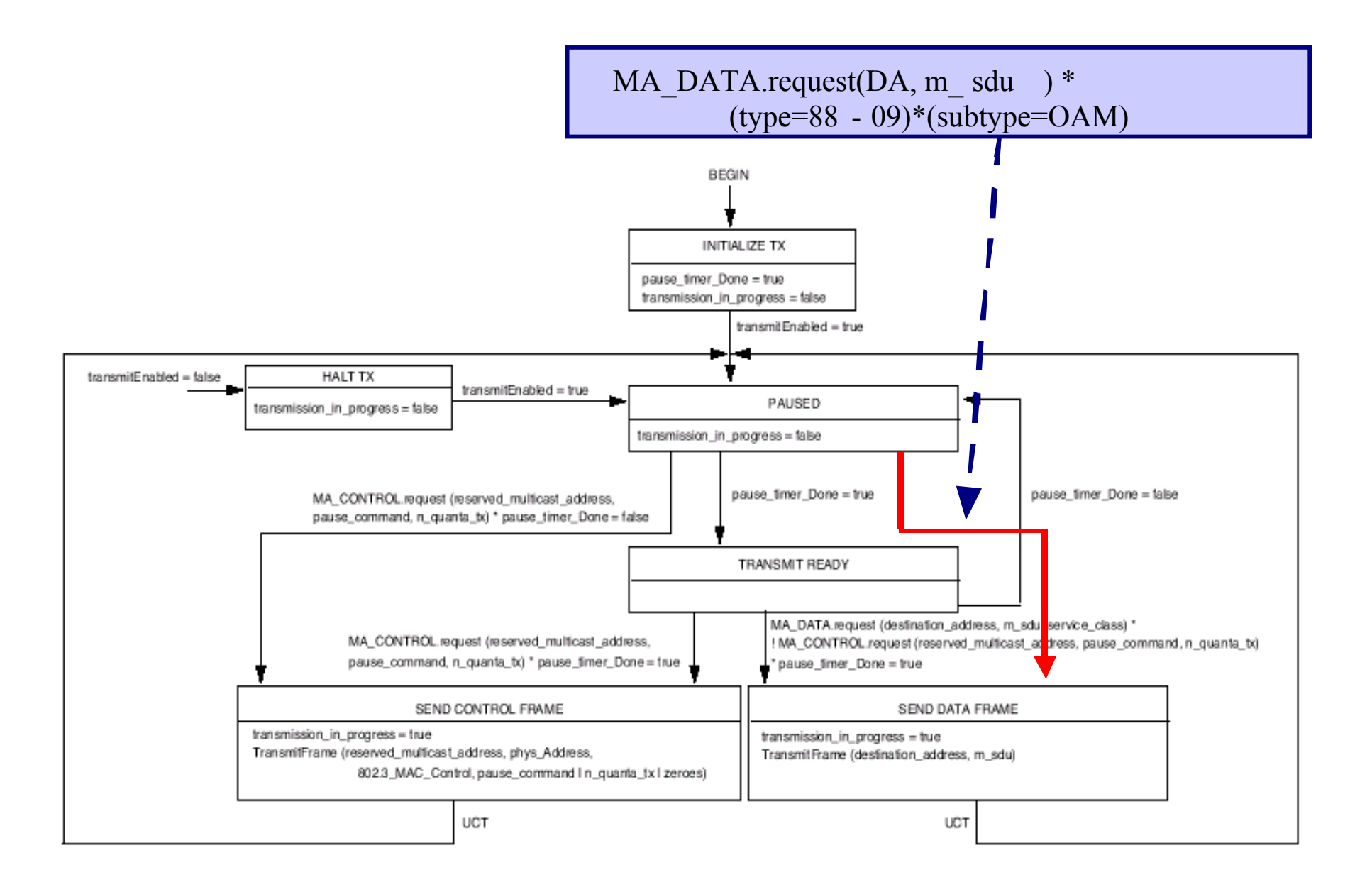

A modified Fig 31B-1

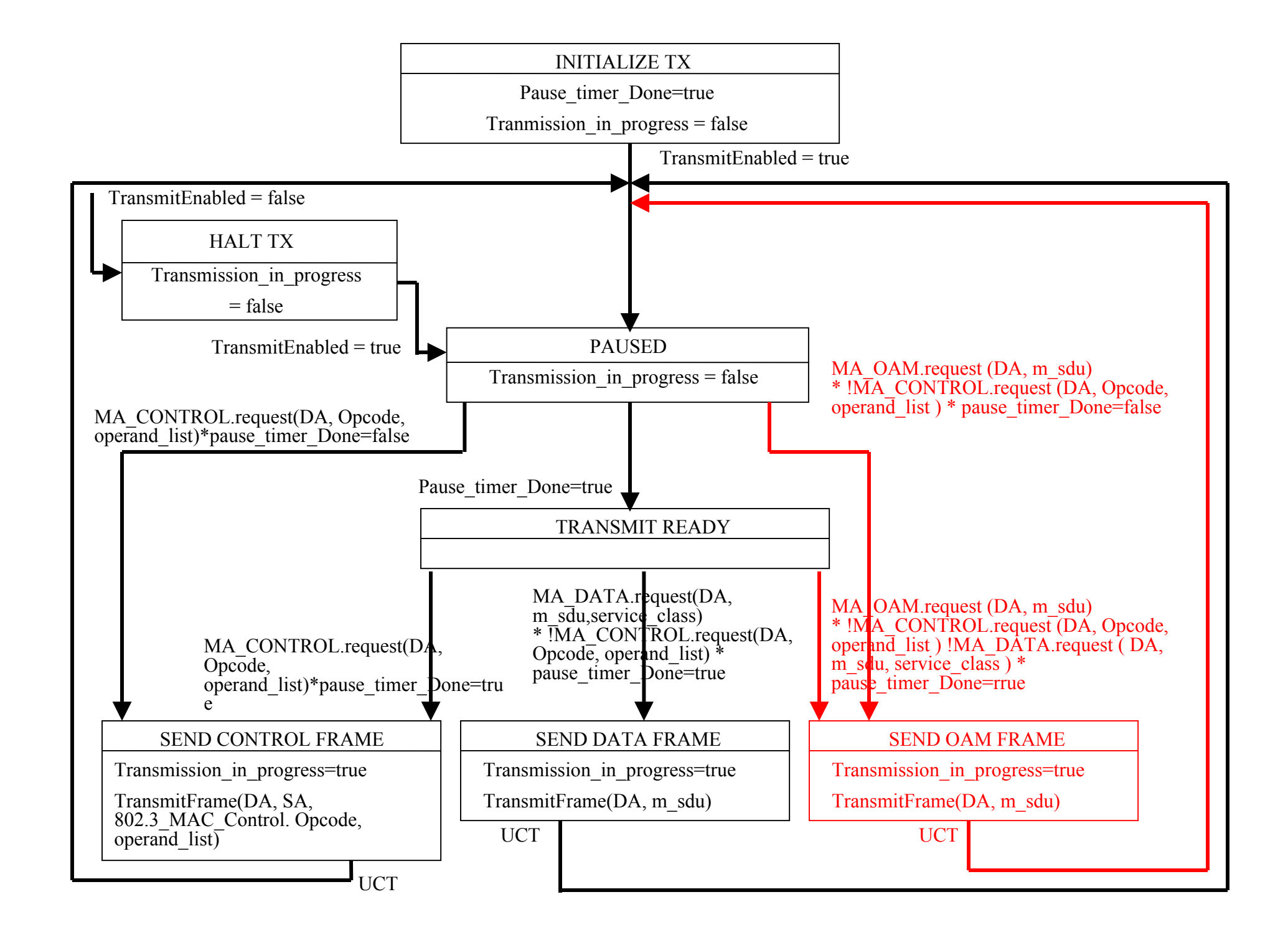